## z/OS Communications Server V1R7 What's New

## Linda Harrison lharriso@us.ibm.com

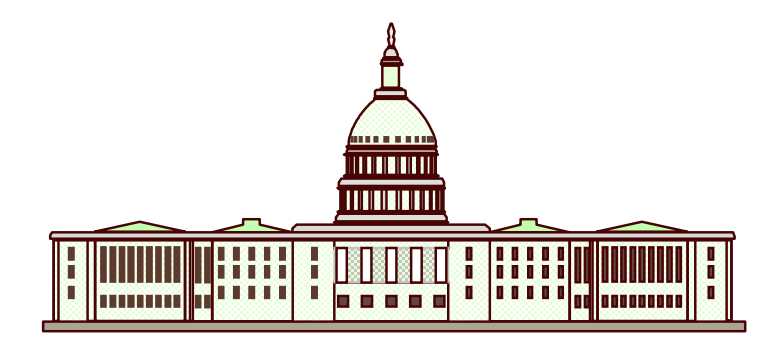

 $\blacktriangleright$  z/Architecture<sup>™</sup>

 $\blacktriangleright$  z/OS®  $\blacktriangleright$  z/VM®  $\triangleright$  zSeries®

## Trademarks and notices

The following terms are trademarks or registered trademarks of International Business Machines Corporation in the United States or other countries or both:

- $\triangleright$  AIX®
- ► AnyNet<sup>®</sup>
- $\triangleright$  AS/400 $\circledR$
- $\triangleright$  Candle<sup>®</sup>
- $\triangleright$  CICS®
- ► CICSPlex®
- ► CICS/ESA®
- $\triangleright$  DB2 $\circledR$
- DB2 Connect™
- $\triangleright$  DPI®
- $\triangleright$  DRDA $\circledR$
- e business(logo)
- ► ESCON®
- $\blacktriangleright$  eServer<sup>TM</sup>
- $\triangleright$  ECKD<sup>TM</sup>
- $\blacktriangleright$  FFST<sup>TM</sup>
- ► GDDM®
- $\triangleright$  GDPS®
- $\blacktriangleright$  HiperSockets<sup>TM</sup>
- $\triangleright$  IBM®
- $\blacktriangleright$  Infoprint<sup>®</sup>
- $\blacktriangleright$  IMS<sub>TM</sub>
- IP PrintWay™
- $\blacktriangleright$  iSeries<sup>TM</sup>
- $\blacktriangleright$  Language Environment<sup>®</sup>
- **MQSeries®**
- ► MVS<sup>TM</sup>
- ► MVS/ESA<sup>TM</sup>
- ► NetView<sup>®</sup>
- $\triangleright$  OS/2<sup>®</sup>
- $\triangleright$  OS/390 $\circledR$
- ▶ Parallel Sysplex®
- $\blacktriangleright$  PrintWay<sup>TM</sup>
- $\blacktriangleright$  PR/SM<sup>TM</sup>
- **P** pSeries<sup>®</sup>
- $\triangleright$  RACF<sup>®</sup>  $\blacktriangleright$  Redbooks<sup>TM</sup>
- Redbooks (logo)™
- $\blacktriangleright$  S/390 $\textcircled{R}$
- ▶ System/390<sup>®</sup>
- $\blacktriangleright$  ThinkPad®
- ► Tivoli®
- ► Tivoli (logo)<sup>®</sup>
- ► VM/ESA®
- ► VSE/ESA™
- ► VTAM®
- ► WebSphere®
- **xSeries®**
- Java and all Java-based trademarks are trademarks of Sun Microsystems, Inc. in the United States, other countries, or both.
- Microsoft, Windows, Windows NT, and the Windows logo are trademarks of Microsoft Corporation in the United States, other countries, or both.
- Intel, Intel Inside (logos), MMX and Pentium are trademarks of Intel Corporation in the United States, other countries, or both.
- UNIX is <sup>a</sup> registered trademark of The Open Group in the United States and other countries.
- Linux is a trademark of Linus Torvalds in the United States, other countries, or both.
- Red Hat is <sup>a</sup> trademark of Red Hat, Inc.
- SUSE® LINUX Professional 9.2 from Novell®
- Other company, product, or service names may be trademarks or service marks of others.
- This information is for planning purposes only. The information herein is subject to change before the products described become generally available.
- All statements regarding IBM future direction and intent are subject to change or withdrawal without notice, and represent goals and objectives only.

All performance data contained in this publication was obtained in the specific operating environment and under the conditions described and is presented as an illustration. Performance obtained in other operating environments may vary and customers should conduct their own testing.

Refer to www.ibm.com/legal/us for further legal information.

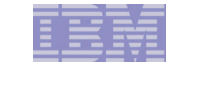

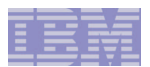

## Agenda

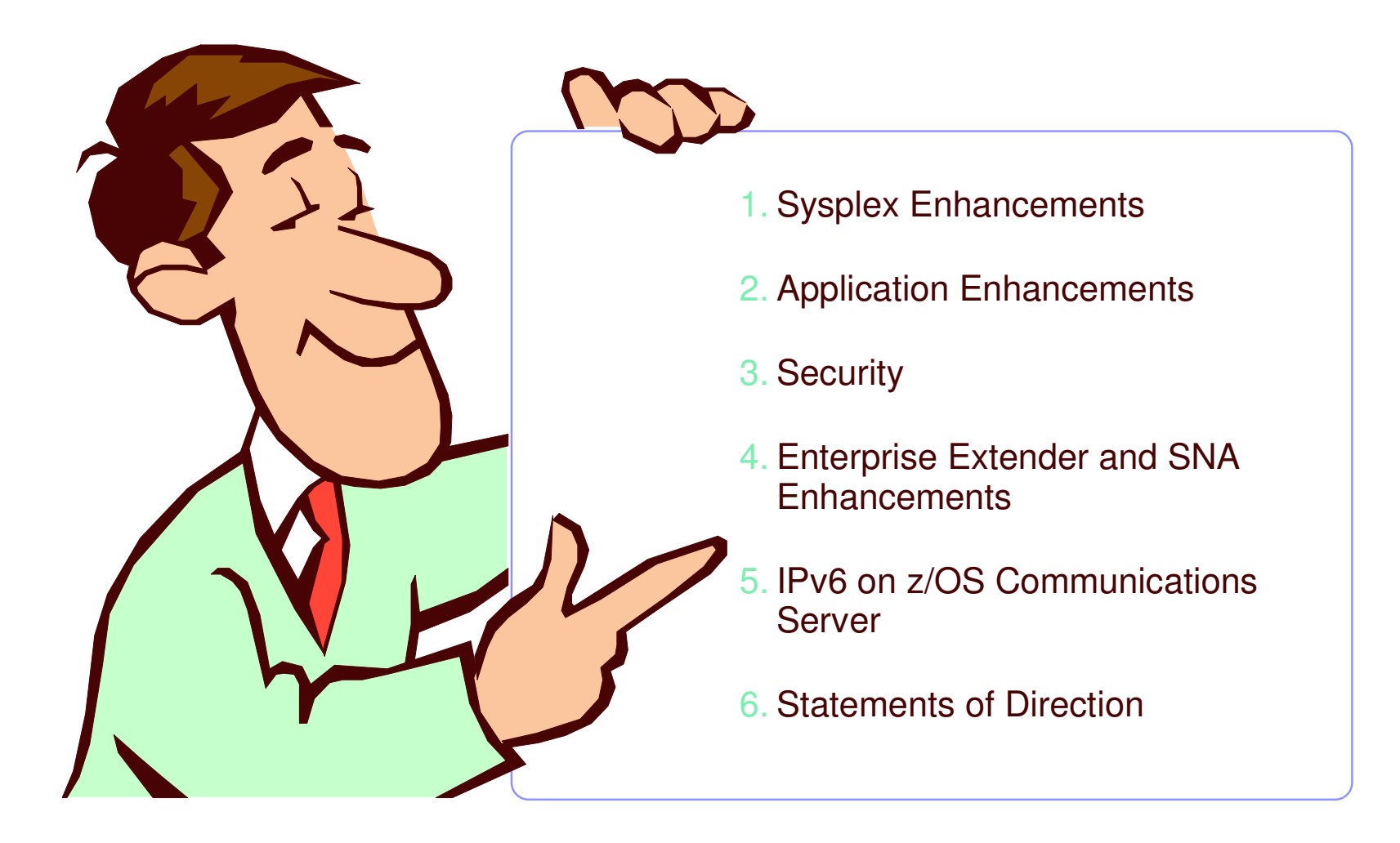

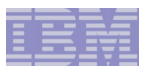

## z/OS Communications Server - Disclaimer

- Plans for the z/OS Communications server are subject to change prior to general availability
- Information provided in this presentation may not reflect what is actually shipped for z/OS Communications Server
- This presentation includes an early overview of future z/OS Communications Server enhancements
- The focus of this presentation is the Communications Server in V1R7

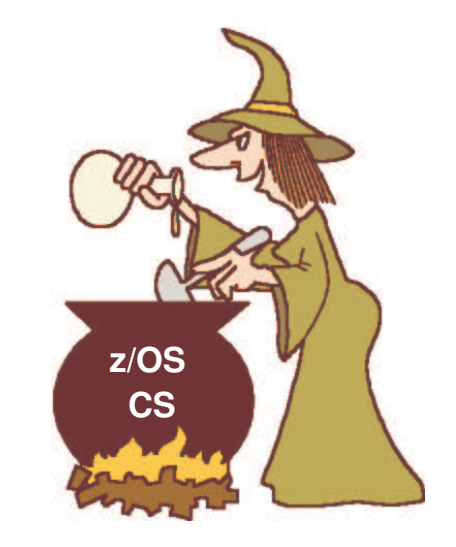

*Note: Plans are subject to change!*

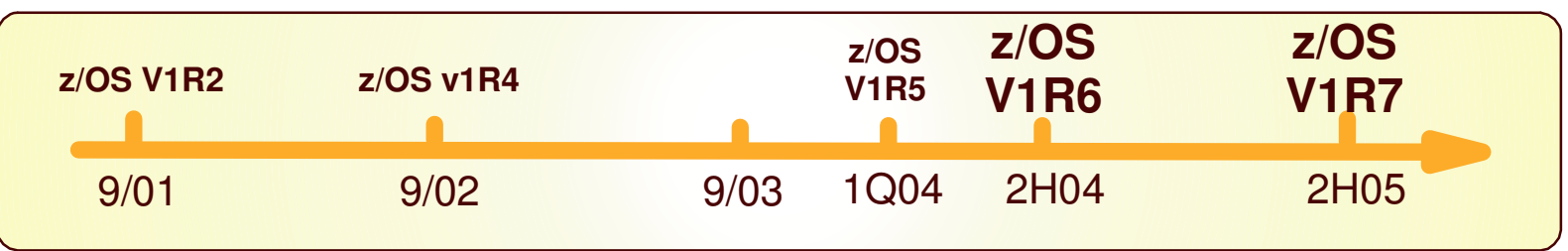

© 2005 Harrison-zOS Communications Server V1R7 What's New.prz - 05-07-27 - 02:00 PM - Page 4<br>© 2005 IBM Corporation

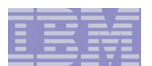

# Sysplex Enhancements

#### **Focus areas:**

- **Extending the autonomic behavior in error scenarios for the IP Sysplex**
- Improved quality in workload distribution decisions made by Sysplex Distributor
- **Improved operator control**

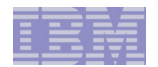

## TCP/IP Sysplex autonomics to let TCP/IP proactively handle error conditions

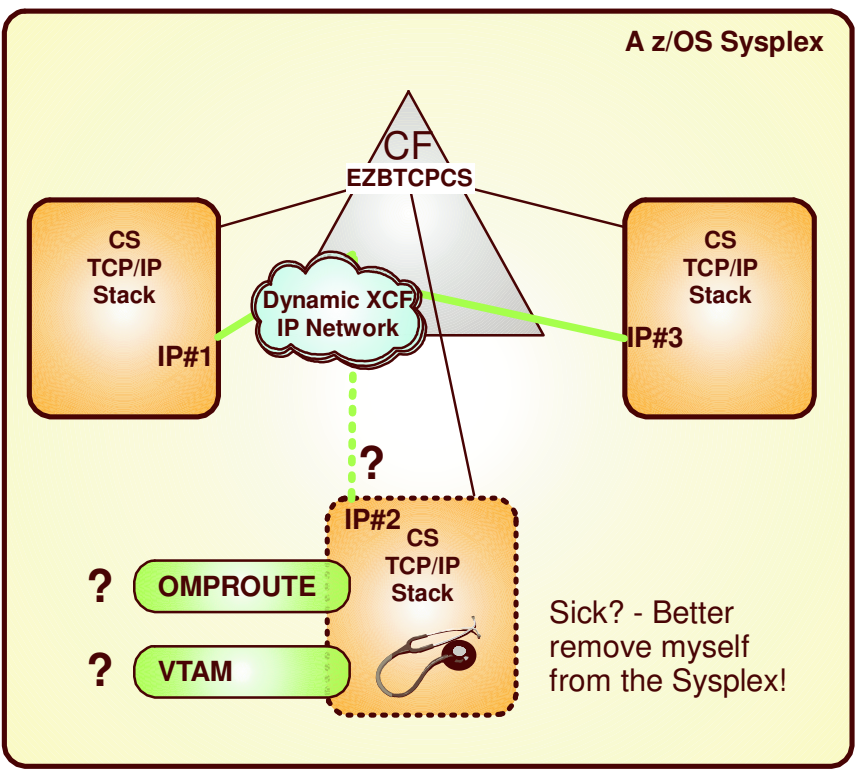

The assumption is that if a TCP/IP stack determines it can no longer perform its Sysplex functions correctly, it is better for it to leave the TCP/IP XCF group and by doing so, signal the other TCP/IP stacks in the Sysplex that they are to initiate whatever recovery actions have been defined, such as moving dynamic VIPA addresses or removing application instances from distributed application groups.

**AUTOREJOIN** options are being added in z/OS V1R7

Autonomic functions to re ducesingle p oint of failure for distrib utedapplications in a sysplex

- Monitor CS health indicators
	- Storage usage CSM, TCPIP Private & ECSA
- Monitor dep endent networking fu nctions
	- OMPROUTE availability
	- VTAM availability
	- XCF lin ksavailable
- Monitor Communications Server component-specific functions
- Monitors determine if this TCPIP stack will remove itself from the sysple and allow a healthy backup to take ownership of the sysplex duties (own DVIPAs, distribute workload)
- Monitoring is always done, but configuration controls in the TCPIP Profil $\epsilon$ determine if the TCPIP stack will remove itself from the sysplex.

**GLOBALCONFIG SYSPLEXMONITOR TIMERSECS seconds RECOVERY | NORECOVERY D E L A Y J O I N|N O D E L A Y J O I N**  $\tt{NOMTOREJOIN}}$   $\tt{NOMTOREJOIN}$ 

- *Timersecs* used to determine duration of the troubling condition before issuing messages or leaving the sysplex (if Recovery)
- *RECOVERY* T CPIP re moves its elf from th esy sple x. Recommendedanis the default value.
- *NORECOVERY* TCPIP does not remove itself from the sysplex.
- DELAYJOIN Delay joining Sysplex until OMPROUTE is up
- *NODELAYJOIN* J oinSy sple x immediately
- AUTOREJOIN Rejoin when condition is cleared
- © 2005 TBM Corporation NOAUTOPREJOIN - Let an operator decide when to rejoin<br>Harrison-zOS Communications Server V1R7 What's New.prz - 05-07-27 - 02:00 PM - Page 6

## TCP/IP stacks leaving and rejoining the sysplex

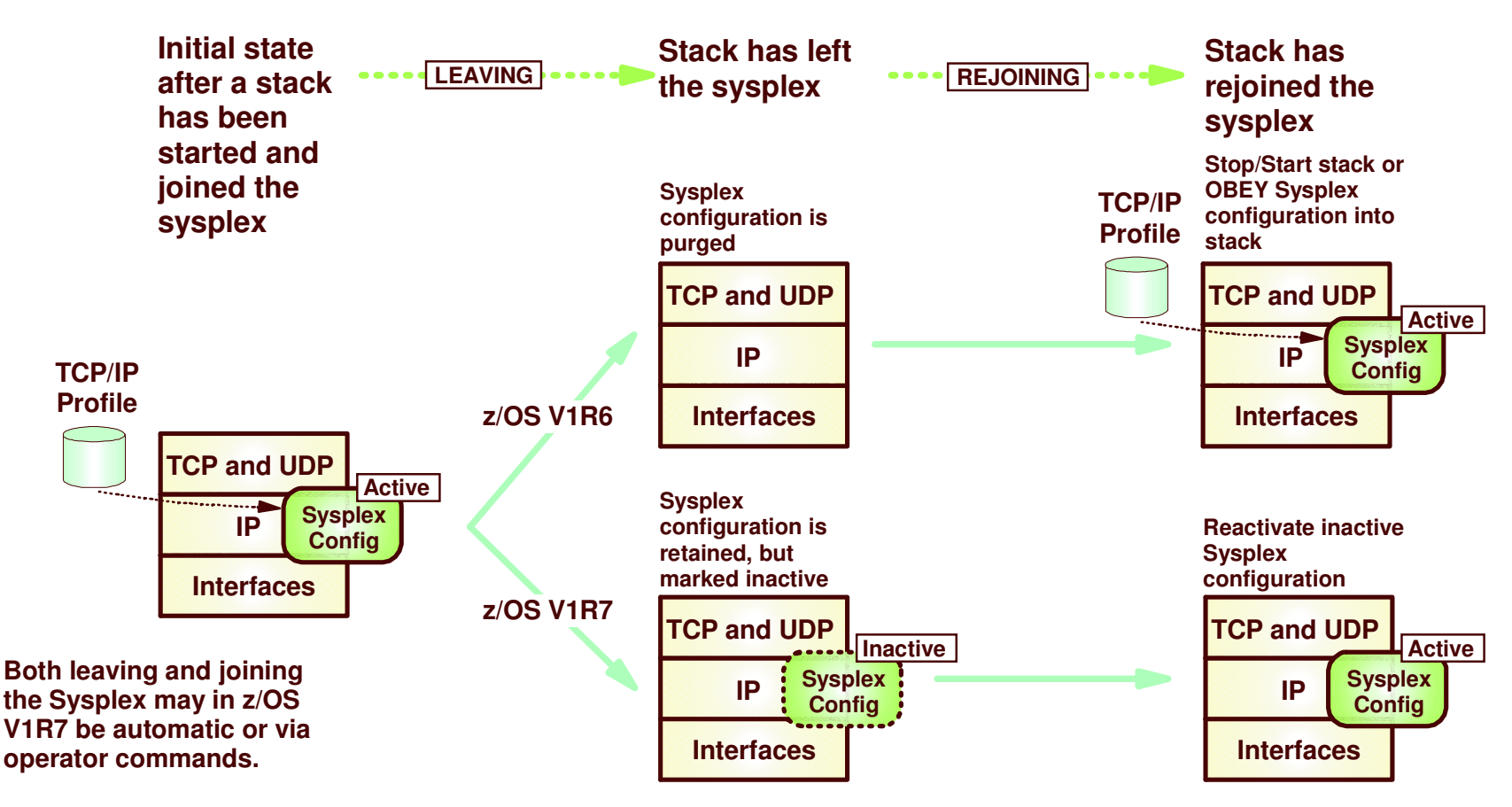

>Leaving the Sysplex in z/OS V1R6, purges sysplex configuration data from the stack's internal configuration blocks.

To rejoin the sysplex, the sysplex configuration data must be reapplied to the stack's active configuration through <sup>a</sup> restart or an OBEY command

#### In z/OS V1R7, a stack's sysplex configuration data will be retained in an inactive status when a stack leaves the **sysplex**

- The inactive sysplex configuration data will be shown on the NETSTAT VIPADCFG report as inactive
- $\triangleright$  Rejoining the sysplex will then reactivate the currently inactive sysplex configuration data

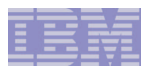

## How to rejoin

#### **Rejoin can be**

#### Automatic

- GLOBALCONFIG SYSPLEXMONITOR AUTOREJOIN
	- The stack will rejoin the sysplex, when the problem that caused it to automatically leave the sysplex has been relieved
	- Is only supported in combination with the SYSPLEXMONITOR RECOVERY option (leave the sysplex automatically if <sup>a</sup> problem is detected)
	- Automatic rejoin is triggered by the events that clear the error condition (XCF links back up, OMPROUTE restarted, etc.)
	- Bounce prevention logic built into the storage condition logic if storage limits are set on GLOBALCONFIG
- Operator command initiated
	- VARY TCPIP,[stackname],SYSPLEX,JOINGROUP
		- Matching the vary command to leave the sysplex that was introduced in z/OS V1R6
		- Allowing full operator control over when to leave and when to rejoin the sysplex
- OBEYing <sup>a</sup> new sysplex configuration into <sup>a</sup> stack that currently has left the sysplex
	- VARY TCPIP,[stackname],OBEY,DSN=my.sysplex.conf
		- Will override (replace) currently inactive sysplex configuration and rejoin the sysplex
		- Provides compatibility for operations procedures that were established prior to z/OS V1R7

#### **Rejoin will work under the same conditions as the initial join**

If DELAYJOIN is configured, the stack will ensure OMPROUTE is up and fully functional before the rejoin will take place

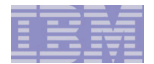

## SD and non-disruptive DVIPA movement forwarding of IP packets

#### **The reasons why SD and non-disruptive DVIPA movement initially required use of DynamicXCF were:**

- The forwarding of packets is done without using NAT the destination address never changes
	- This is known as MAC-level forwarding, or dispatch mode balancing
	- The destination address (the DVIPA) reside in the HOME lists of all stacks that are potential targets
- This mode of forwarding requires that the destination host is exactly one hop away, or in other words that all members of the z/OS Sysplex are attached to <sup>a</sup> single shared IP network
	- DynamicXCF was <sup>a</sup> convenient way to ensure that this requirement was always met with minimal customer configuration requirements

#### **Removing the requirement for DynamicXCF means that we cannot guarantee that the target stack we're forwarding <sup>a</sup> packet to is exactly one hop away**

- When DynamicXCF is not used, TCP/IP will use GRE (Generic Routing Encapsulation) to forward the packet to <sup>a</sup> unique IP address on the target stack
- The address to forward the packet to will be configured using <sup>a</sup> new configuration option in the VIPADYNAMIC block

VIPAROUTE DEFINE dynxcfIPaddress targetIPaddress

- Whenever SD or non-disruptive DVIPA is to sent <sup>a</sup> packet to <sup>a</sup> given DynamicXCF IP address and <sup>a</sup> VIPAROUTE statement is configured with that DynamicXCF IP address, <sup>a</sup> GRE envelope will be wrapped around the original packet with the destination IP address from the VIPAROUTE statement and normal IP routing logic will forward that packet (DATAGRAMFWD is *not* required)
	- Path can change based on actual network availability
	- Multipathing is supported
	- High-speed network technologies are available for SD and non-disruptive DVIPA movement forwarding

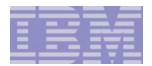

## SD and non-disruptive DVIPA movement forwarding via non-DynamicXCF interfaces

**OSA OSAA**  $\rightarrow$  **OSA**  $\rightarrow$  **OSA 10.1.1.1 z/OS-2 10.1.1.2 10.1.2.1 10.1.3.1 10.1.4.1 10.1.5.1 192.168.1.110.1.200.1 10.1.200.1 VIPADISTRIBUTE DEFINE 10.1.200.1 PORT 23 DESTIP ALL VIPAROUTE DEFINE 10.1.1.2 192.168.1.1 GRE DESTIP: 192.168.1.1 DESTIP: 10.1.200.1DESTIP: 10.1.200.1Distributor**  Target **z/OS-1123** $\sqrt{\text{DEFIP}: 10.1.200}$ My z/OS Sysplex PATHMTUDISCOVERY is in general recommended On remote nodes to learn max packet size (including the GRE hop) On z/OS if the directly connected network is <sup>a</sup> Gigabit Ethernet network that uses jumbo frames

© 2005 IBM Corporations Server V1R7 What's New.prz - 05-07-27 - 02:00 PM - Page 10<br>© 2005 IBM Corporation

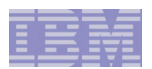

Improved operations: operator-initiated movement of individual stack-managed dynamic VIPA addresses

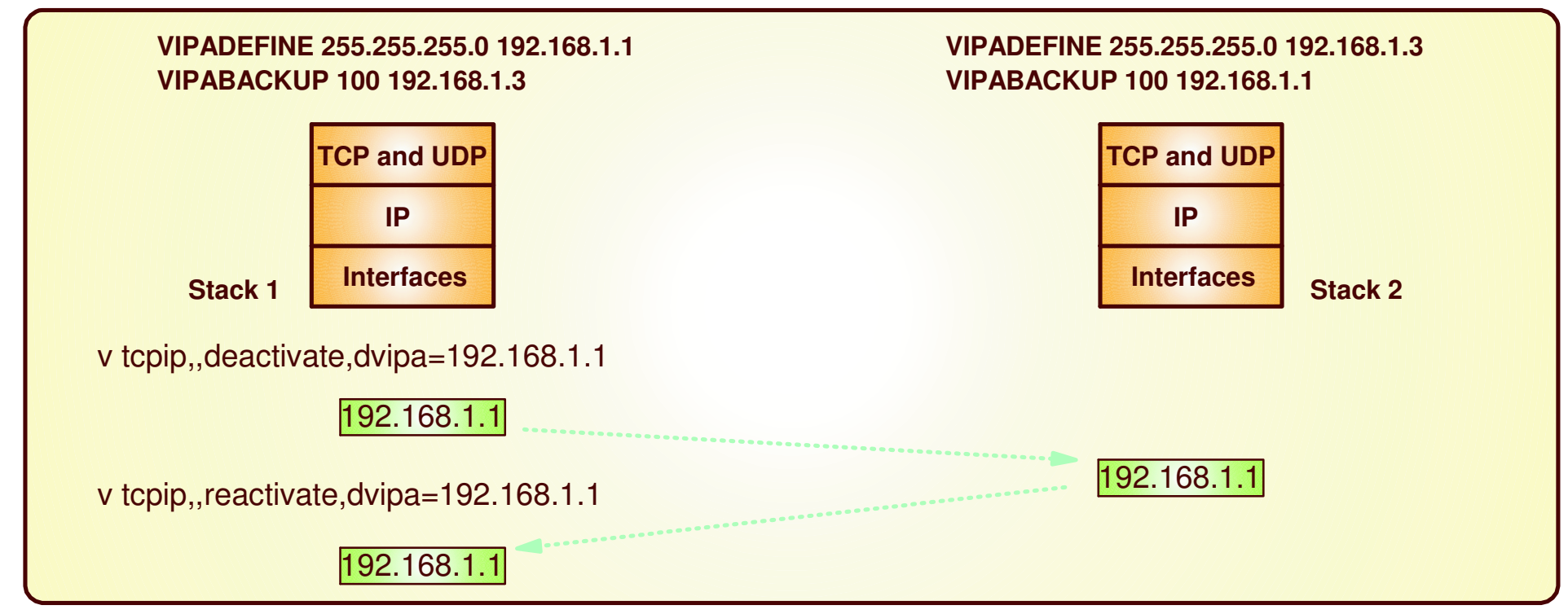

#### **Deactivate**

- DVIPA is deactivated and <sup>a</sup> configured backup stack will takeover the DVIPA
- $\triangleright$  Backup DVIPA can be deactivated also removing eligibility as a backup

#### **Reactivate**

- Original owner can regain ownership
- Can also reactivate <sup>a</sup> backup DVIPA that's been deactivated
- Prior to these commands, Vary obey files were needed to cause <sup>a</sup> DVIPA takeover
- These commands can't be used on a DVIPA's created from VIPARANGE with bind, ioctl(), or the Modvipa utility

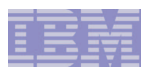

Improved operations: operator-initiated quiesce and resume of individual server applications or full target systems

#### **Ability to quiesce <sup>a</sup> system or an application prior to shutdown**

- Planned maintenance scenarios of system or application
	- Allows existing systems or applications to drain work queue prior to shutdown
- Relieve temporary constraints of resources on target system
- ► Temporary Does not affect Sysplex Distributor's permanent configuration
- Issued on target system being affected
- Can also be used to control individual server applications in <sup>a</sup> SHAREPORT group
- Only way to achieve similar capability earlier was via temporary configuration changes based on OBEYFILE commands

#### **VARY TCPIP,,SYSPLEX,QUIESCE,options**

- TARGET Quiesces all applications on target stack.
- PORT=xxx Quiesce all applications bound to the specified port on this stack
	- JOBNAME=jobname Allows quiesce of <sup>a</sup> single application in SHAREPORT group
	- ASID=asid Further qualify job being quiesced (such as when dealing with duplicate jobnames)
- No new TCP connections sent to the quiesced target (stack or application)
	- For all Distributed DVIPAs that the entity is <sup>a</sup> target for
- Existing TCP connections are maintained (or in other words, the process is non-disruptive)

#### **VARY TCPIP,,SYSPLEX,RESUME,options**

- TARGET|PORT|JOBNAME|ASID
- Allows identified target stacks and/or applications to once again be targets for distribution

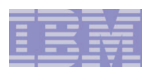

## Improved workload distribution quality focus in z/OS V1R7

#### **Sysplex Distributor uses Server-specific WLM Interfaces to determine if target server is meeting its goal**

- Extracts WLM recommendations for each distributed server to determine which server(s) get new connections
- More precise than existing WLM method which uses recommendations base upon displaceable capacity of the system

#### **Sysplex Distributor will detect target server unresponsiveness**

- Target stacks push key TCP/IP "health" statistics for target application(s) to distributor, such as number of connections dropped due to backlog.
- When load balancing, the distributor uses these indicators along with values for WLM and QoS to determine which stack gets the connection
- **Strengthens overall evaluation of a server's health**

#### **Allow Sysplex Distributor to route over any available route**

- Removes the need for sysplex distributor to route only over coupling facility links
- Allows for use of high-speed links such as ethernet and OSA Express QDIO interfaces
- Can use any interface on the target except can not specify <sup>a</sup> dynamic VIPA

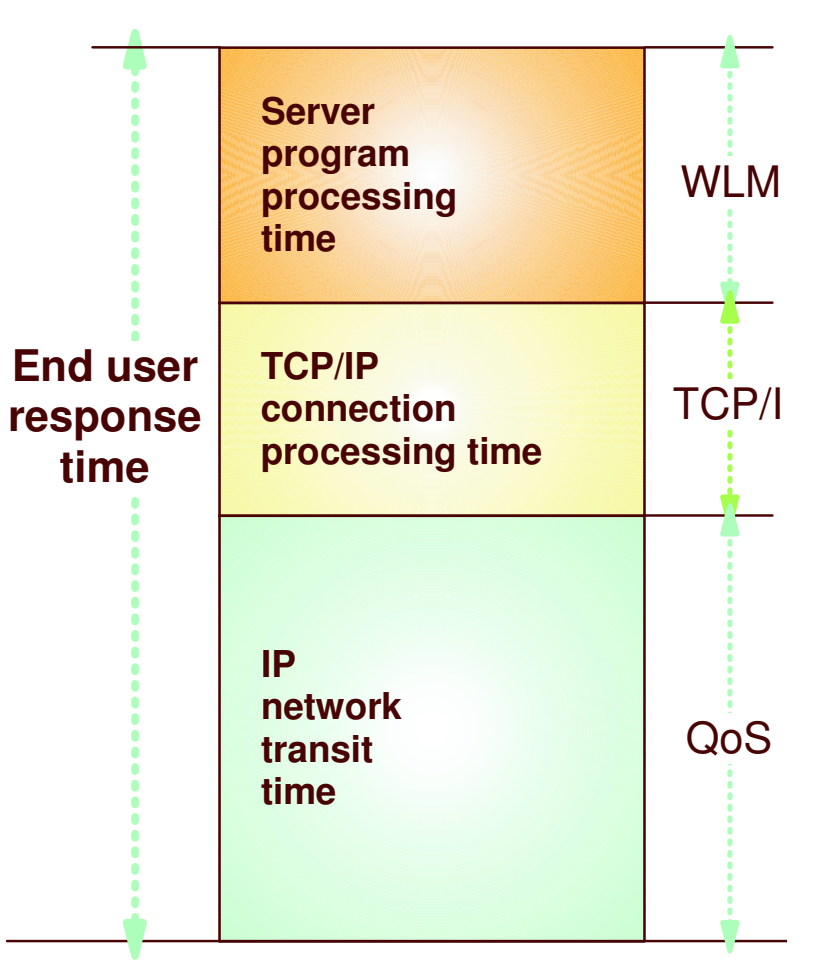

Adresses some storm-drain scenarios, but not all.

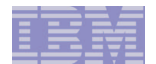

## Sysplex Distributor use of WLM and QoS feedback in z/OS V1R7

#### **Workload Manager feedback has so far been <sup>a</sup> reflection of how much displaceable capacity the target LPARs have available at any point in time**

It has not been a reflection of how well the individual server address space meets its WLM performance goals

#### **In z/OS V1R7, WLM will provide new interfaces that will allow Sysplex Distributor to query performance information for individual address spaces**

- The information from WLM will reflect how well the address space meets its WLM performance goals Base weight is still LPAR displaceable capacity.
	- If server address space meets its WLM performance goal, WLM will report the LPAR displaceable capacity based weight
	- If server address space does not meet its WLM performance goals, WLM will augment the LPAR displaceable capacity based weight with <sup>a</sup> fraction that represents how much below the goal this address space currently performs
- Sysplex Distributor will in z/OS V1R7 make use of these enhanced WLM interfaces to obtain server-specific WLM recommendations

#### **Sysplex Distributor will continue to support modification of the WLM recommendations based on feedback from the Policy Agent about QoS:**

- Loss ratio
- Time-out
- Connection limit threshold

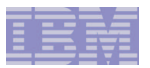

## Sysplex Distributor to factor in TCP/IP connection processing performance in z/OS V1R7

#### **Sysplex Distributor will in z/OS V1R7 factor in new weight fractions that reflect how well TCP/IP connection processing is performing:**

- Lost forwarded connections to the target stack (distributing stack forwards connection request, but doesn't receive <sup>a</sup> notification that target stack received the connection request)
- Target stack unable to actually establish <sup>a</sup> connection with the client (can't complete 3-way TCP handshake)
- Connections dropped due to server backlog queue full condition
- A server instance building up <sup>a</sup> backlog queue while appearing to be "hanging", but not yet dropping connections due to backlog queue full condition

#### **SHAREPORT logic will also in z/OS V1R7 be enhanced to factor in how well the individual server instances process new connections**

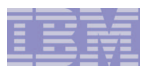

# Application Enhancements

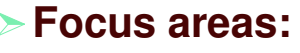

- $\triangleright$  FTP
- CICS Sockets

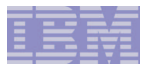

Ι  $\mathbf{I} \bullet \mathbf{E}$ 

 ${\mathsf T}$ **TP** 

## z/OS FTP Client programming interface for improved automation and integration of z/OS file transfers

- Provides an interface that allows an application to programatically invoke the FTP client on z/OS from common environments (unix shell, TSO, or MVS batch job)
- Characteristics of the interface:
	- z/OS V1R6 provides <sup>a</sup> callable interface to be used from Assembler, Cobol, PL/I (or any z/OS supported programming language that supports <sup>a</sup> call interface) -

#### *z/OS V1R7 adds a C API version of this programming interface*

- Interface is reentrant and does support multiple parallel FTP client sessions by tasks within an address space
- For communication between the program and the interface, <sup>a</sup> simple set of commands and data areas are used. (Mappings for common programming languages are provided)
- Both blocking (wait for <sup>a</sup> response), and non-blocking (polling-mode) calls are supported
- In non-blocking mode, progress notifications can be returned to the calling application as the transfer progresses
- The simple commands tell the interface what to do, for example: initialize, terminate, execute an FTP client command, process output from the FTP client command that was executed, poll for command completion.
- Results are returned as structured fields in communication area control blocks (return codes from interface and server replies or possibly local command) along with free-format replies from the FTP client code
- Debugging options are provided

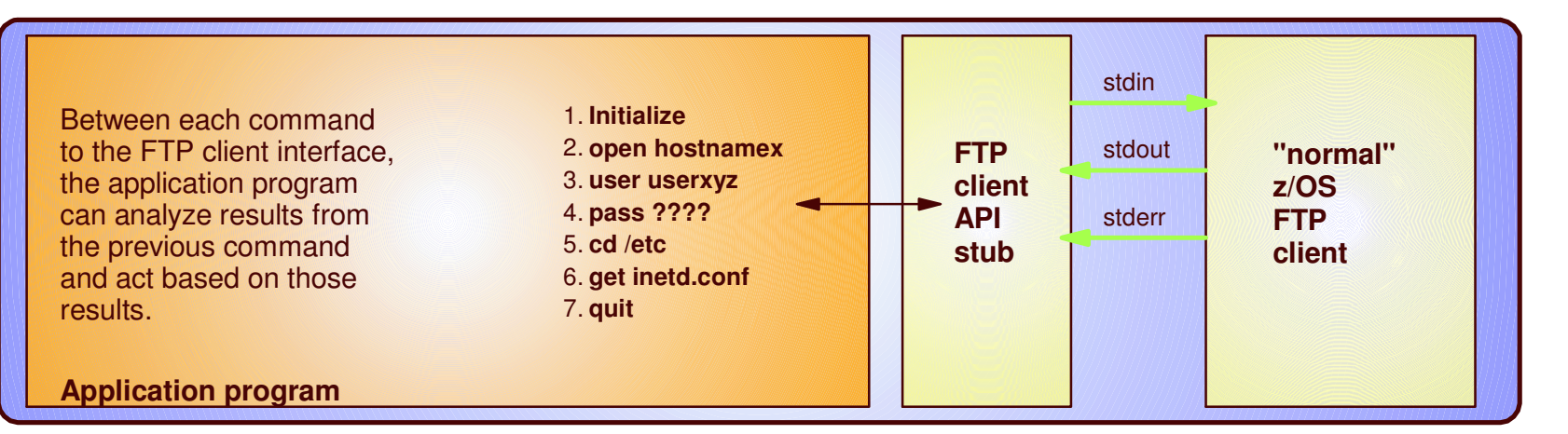

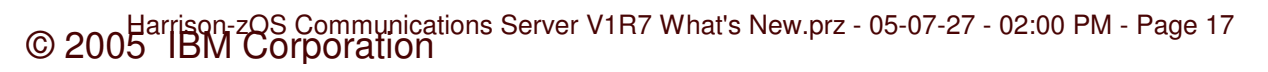

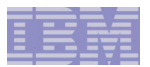

## CICS Sockets focus in z/OS V1R7 for improved performance and security capabilities

#### **Several performance improvements:**

- New configuration option allows user to disable CICS sockets tracing to reduce overhead
- CICS sockets Transaction Related User Exit (TRUE) and IBM supplied listener event monitoring logic have been optimized
- Virtual storage relief by allowing CICS sockets TRUE to be loaded above the 16MB line
- ► Support new CICS Open Transaction Environment (OTE)
- CICS OTE defines new L8 task mode that will reduce task switches that occur in Quasi-reentrant (QR) mode
	- New configuration option indicates which mode CICS sockets TRUE will run in
	- Users of OTE's L8 API, must examine application resource usage for serialization issues, since applications must be thread-safe

#### **CICS Listener supports AT-TLS awareness**

New configuration option supported to allow the listener to provide additional controls for client authentication based on client digital certificate exchange

#### **Enhancement to the IBM supplied CICS Listener to allow it to be associated with a specific user ID.**

Allows unique and predictable user IDs to be associated with each CICS Listener instance in a CICS region regardless of the method used to start the listener (ex: using PLPTI or via EZAO transaction)

![](_page_17_Figure_14.jpeg)

![](_page_18_Picture_0.jpeg)

## Various FTP and TN3270 enhancements in z/OS V1R7

#### **AES encryption for FTP and TN3270 TLS/SSL connections**

- Advanced Encryption Standard National Institute of Standards and Technology touts this as the replacement for DES
- The cryptography scheme is <sup>a</sup> symmetric block cipher that encrypts and decrypts 128-bit blocks of data. Lengths of 128, 192, and 256 bits are standard key lengths used by AES. Only 128 is supported

#### **FTP Enable/Disable extended directory search**

- LISTSUBDir in FTP.DATA determines if the following commands apply to the current directory (FALSE) or spans one subdirectory (TRUE):
	- For the client if mput \*
	- For the server if ls \*, mget \*, or mdelete \*
- New SITE/LOCSITE commands are also supported for LISTSUBDIR/NOLISTSUBDir
- Provides flexibility in how HFS subdirectories are processed.

#### **FTP server exploits the RACF-Delegated feature for cryptographic resources in the CFSERV and CFSKEYS classes for secure connections using TLS/SSL.**

- ► Delegating profiles in these classes removes the need to permit each FTP client to these profiles.
- If you are securing connections using TLS/SSL for your z/OS FTP Server, you must define <sup>a</sup> RACF delegated profile for the cryptographic resources.

#### **Improve the confidence level of <sup>a</sup> file transfer**

- Extra checks are optionally done to determine if <sup>a</sup> successful file transfer completion is in doubt
- Status reported through the FTPOSTPR exit routine

#### **FTP support for alternate end of line (EOL) sequence for ASCII transfers <CRLF>**

► Configured via FTP.DATA configuration file or set via SITE or LOCSITE commands

© 2005 IBM Corporations Server V1R7 What's New.prz - 05-07-27 - 02:00 PM - Page 19<br>© 2005 IBM Corporation

![](_page_19_Picture_0.jpeg)

# **Security**

#### **Focus areas:**

**Application-transparent IP security technologies** 

-IPSec

Application-Transparent TLS (AT-TLS)

![](_page_20_Picture_0.jpeg)

## Integrated IPSec/VPN support including NAT traversal - ease of use and performance

#### $\triangleright$  Features

- Configuration support
	- Optimized for z/OS host-to-host and z/OS host-to-gateway (z/OS gateway still supported)
	- NAT traversal support
- Simplified infrastructure
	- Eliminates need for FW technologies daemons
- Simplified configuration
	- New configuration GUI for both new and expert users
	- Direct file edit into local configuration file
	- Reduced definition, more "wildcarding"
- **Improved serviceability** 
	- $\blacktriangleright$  Improved messages and traces
- Default filters part of TCP profile
	- More granular control before policy is loaded
- Administrative controls
	- pasearch, new IPSec command
- Complete IPSec, filtering, and IKE solution part of z/OS Communications Server
	- Alternative to firewall technologies
		- New IKE daemon and configuration
- Makes use of existing Communications Server Infrastructure
	- TCP/IP stack IPSec and IP filtering
	- Policy agent reads and manages IPSec and IKE policy
	- trmd monitors TCP/IP stacks for log messages

![](_page_20_Figure_25.jpeg)

![](_page_21_Picture_0.jpeg)

## Transparent application security: policy-controlled transparent SSL/TLS support - SSL/TLS for all z/OS sockets applications

![](_page_21_Figure_2.jpeg)

![](_page_22_Picture_0.jpeg)

## Policy-controlled application transparent network security

![](_page_22_Figure_2.jpeg)

#### **Network security without requiring application changes**

- ► IPSec
- ► Transparent TLS

#### **Configuration single administrative task**

- $\blacktriangleright$  Higher level of abstraction
	- Focus on what traffic to protect and how to protect
	- Less focus on low level details (though available on expert panels)

![](_page_23_Picture_0.jpeg)

## IPSec configuration dialog example

![](_page_23_Picture_58.jpeg)

![](_page_24_Picture_0.jpeg)

# Enterprise Extender and SNA **Enhancements**

**Focus areas:**

- Enhanced operations
- Enhanced configuration control

![](_page_25_Picture_0.jpeg)

## Display EEDIAG Command

**V1R7 provides <sup>a</sup> new operator command to provide additional Enterprise Extender problem determination and management capability**

#### **Two basic forms:**

- **Display EE connections which have a packet** retransmission rate that exceeds <sup>a</sup> specified threshold
- **Display EE connections which have exceeded a** specified number of LDLC "TEST" frame retries (SRQRETRY)

![](_page_25_Picture_6.jpeg)

![](_page_25_Picture_7.jpeg)

![](_page_26_Figure_0.jpeg)

## Example: Display EEDIAG

**Find all Enterprise Extender connections associated with <sup>a</sup> particular VIPA with retransmission rates that meet or exceed 5% and display the output in detail format.**

```
D NET,EEDIAG,REXMIT=5,IP=9::67:1:1,LIST=DETAIL
IST097I DISPLAY ACCEPTED
IST350I DISPLAY TYPE = EEDIAG
IST2065I ENTERPRISE EXTENDER CONNECTION REXMIT INFORMATION
IST2067I EEDIAG DISPLAY ISSUED ON 08/27/04 AT 13:31:05
IST924I -------------------------------------------------------------
IST1680I LOCAL IP ADDRESS 9::67:1:1
IST1910I LOCAL HOSTNAME IP.SSCP1AV6
IST1680I REMOTE IP ADDRESS 9::67:1:6
IST1909I REMOTE HOSTNAME IP.SSCP2AV8
IST924I -------------------------------------------------------------
IST2032I PORT PRIORITY = HIGH
IST2036I NLPS SENT = 134 ( 000K )
IST2038I NLPS RETRANSMITTED = 67 ( 000K )
IST2068I NLP RETRANSMIT RATE = 50%
TST924T -------
      -------------------------------------------------------------
IST924I -------------------------------------------------------------
IST2035I TOTALS FOR ALL PORT PRIORITIES
IST2036I1948 ( 001K )
IST2038I NLPS RETRANSMITTED = 67 ( 000K )
IST2068I NLP RETRANSMIT RATE = 3%
IST2069I REXMIT COUNTERS LAST CLEARED ON 08/27/04 AT 13:20:42
IST2042I 1 OF 1 EE CONNECTIONS DISPLAYED
IST314I END
```
![](_page_27_Picture_0.jpeg)

## Model Definition of VTAM CDRSCs

- **VTAM will now allow model CDRSCs (cross-domain resources) to be defined in <sup>a</sup> CDRSC major node.**
	- Model CDRSC definitions can be created similar to the way model APPL definitions are created, based on the knowledge of the naming conventions of the network to which connections are desired.
- **Using the appropriate model CDRSC definitions, VTAM will dynamically create clone CDRSCs as needed.**
	- Unaffected by CDRDYN start option and CDRSC keyword.

#### **Benefits:**

- Amount of definition required when connecting to <sup>a</sup> new network is reduced without totally giving up control.
- More parameters can be specified for model CDRSCs than dynamic CDRSCs.
	- -e.g., DLOGMOD can be different for various model CDRSCs.
- Provides control of when clone CDRSCs are deleted.
- **'?' and '\*' may be specified within the name field of the CDRSC definition statement:**

![](_page_27_Picture_409.jpeg)

![](_page_28_Picture_0.jpeg)

## Other EE/SNA Enhancements

#### **Display the APPN route used when <sup>a</sup> session fails to establish**

Controlled by <sup>a</sup> new RSIRMSG start option

#### **Provide a command to delete <sup>a</sup> generic resource (GR)**

- $\triangleright$  May be useful if transitioning from a Generic Resource back to a uservar
- ► Cleanup GR's in the Coupling Facility

#### **Enhancements to AUTOLOGON processing**

Provide command to restart normally-terminated autologon sessions

#### **Allow subarea VTAMs to support TCP/IP XCF interfaces**

- VTAM provides the device layer support for TCP/IP's XCF interfaces (i.e. Coupling Facility links) and has restricted the definitions of these types of links to only APPN-enabled VTAMs.
- With this release, z/OS Communications Server will allow:
	- TCP/IP connectivity through XCF on APPN nodes without having to first establish APPN connections
	- TCP/IP connectivity through XCF from pure subarea nodes

#### **DISPLAY SESSIONS,SID= displays the RU sizes (PLU and SLU direction) used for the session**

**Improves serviceability** 

#### **DISPLAY ID=rtpname,HPRDIAG=YES displays RTP work queue depth**

Current depth and high-water mark

![](_page_28_Picture_504.jpeg)

![](_page_29_Picture_0.jpeg)

## Removal of AnyNet

- **Enterprise Extender, TN3270, and distributed Communications Server Remote API functions are the strategic protocols for SNA/IP integration**
	- ► AnyNet has not been enhanced in years
- **EE is functionally superior, but also significantly outperforms AnyNet by all measures:**
	- AnyNet exhibits lower throughput and higher CPU utilization relative to EE:
		- Interactive workloads
			- Throughput down 39%
			- CPU utilization up 63%
		- Stream workloads
			- Throughput down 89%
			- CPU utilization up 682-1817%

## **V1R4 AnyNet vs. V1R4 EE (EE as Base)**

![](_page_29_Figure_13.jpeg)

#### **z/OS V1R7 is the last release of z/OS to include AnyNet as <sup>a</sup> component of Communications Server**

![](_page_30_Picture_0.jpeg)

# IPv6 on z/OS Communications Server

**Focus areas:**

IPv6 network management

© 2005 Iarrison-zQS Communications Server V1R7 What's New.prz - 05-07-27 - 02:00 PM - Page 31<br>© 2005 IBM Corporation

![](_page_31_Picture_0.jpeg)

Visible IPv4 hosts on the Internet through the last 12 years

![](_page_31_Figure_2.jpeg)

What is the upper practical limit (the ultimate pain threshold) for number of assigned IPv4 addresses? Some predictions say 250,000,000 (250 million), others go up to 1,000,000,000 (one billion or one milliard).

![](_page_32_Picture_0.jpeg)

## Both z/OS V1R5 and V1R6 have been certified with the IPv6 Ready logo

![](_page_32_Picture_77.jpeg)

![](_page_33_Picture_0.jpeg)

## The Journey to IPv6 for z/OS Communications Server

#### **The first phase (z/OS V1R4)**

- Stack support for IPv6 base functions (APIs, Protocol layers)
- ► Resolver
- ► High speed attach (OSA Express QDIO))
- Service tools (Trace, Dump, etc.)
- $\triangleright$  Configuration and netstat, ping, traceroute, SMF
- Static Routing
- ► FTP, otelnetd, unix rexec, unix rshd/rexecd

#### **The second phase (z/OS V1R5)**

- Network Management
	- Applications and DPI
	- Version-neutral Tcp/Ip Standard MIBs
	- Additional SMF records
- Applications/Clients/APIs
	- Tn3270 server,CICS sockets, sendmail,ntp,dcas, rxserve,rsh client
- ► Enterprise Extender
- Point to Point type DLCS
- **Dynamic Routing Protocol w/ OMPROUTE** (only RIPng)

#### **The third phase (z/OS V1R6)**

- Sysplex Exploitation (Dynamic VIPA, Sysplex Distributor functions)
- Dynamic Routing Protocol w/ OMPROUTE (OSPFv3)
- Additonal Network Management MIBs

#### **The fourth phase (z/OS V1R7)**

- SNMP UDP standard MIB (RFC2013) and IBM MVS TCP/IP Enterprise-specific MIB for UDP
- Advanced Socket API support RFC3542
- IPv6 Two Default Routers required for IPv6 compliance

#### **After z/OS V1R7**

- ► HiperSockets DLC
- ► Integrated IPSec
- Complete Advanced Socket APIs
- Extended Stats MIB, OSPFv3 MIB
- Intrusion Detection Services

IPv6 mobility support

#### **The Internet - a worldwide digital utility.**

![](_page_33_Figure_35.jpeg)

*Objective is to have IPv6 production ready on the platform when you need it!*

![](_page_34_Picture_0.jpeg)

# Statements of Direction

![](_page_35_Picture_0.jpeg)

## Statements of Direction

- z/OS V1R7 is planned to be the last release in which z/OS Communications Server will support AnyNet. After z/OS V1R7, the function will be removed from the product. Customers may implement other IBM solutions such as Enterprise Extender (EE) as <sup>a</sup> replacement for AnyNet.
- z/OS V1R7 is planned to be the last release in which Communications Server will support the definition of parallel Enterprise Extender TGs by specifying multiple SAP addresses. After z/OS V1R7 this capability will be removed from the product. Beginning in V1R5, parallel EE TGs may be defined by using different EE VIPAs on one (or both) of the endpoints.
- z/OS V1R7 is planned to be the last release in which z/OS Communications Server will support the SNMP Service Level Agreement (SLA) Version 1 MIB and the PAGTSNMP subagent. After z/OS V1R7, these functions will be removed from the product. In z/OS V1R5, Communications Server provided <sup>a</sup> new SNMP SLA Version 2 MIB and NSLAPM2 subagent. It is recommended that users migrate to the new version 2 MIB.

z/OS V1R7 is planned to be the last release in which z/OS Communications Server will support TCP/IP configuration profile block definition statements: ASSORTEDPARMS, ENDASSORTEDPARMS, KEEPALIVEOPTIONS and ENDKEEPALIVEOPTIONS. After z/OS V1R7 this capability will be removed from the product. Equivalent capability is provided by the GLOBALCONFIG, IPCONFIG, TCPCONFIG, and UDPCONFIG statements instead of the ASSORTEDPARMS statements. Equivalent capability is provided by INTERVAL and SENDGARBAGE on the TCPCONFIG statement instead of the KEEPALIVEOPTIONS statements. Beginning in z/OS V1R2, message, EZZ07171, has been issued for these statements as notification that this support would be removed in <sup>a</sup> future release. Refer to the z/OS Communications Server IP Configuration Reference for information on TCP profile and configuration statements.

![](_page_36_Picture_0.jpeg)

## For More Information....

![](_page_36_Picture_234.jpeg)